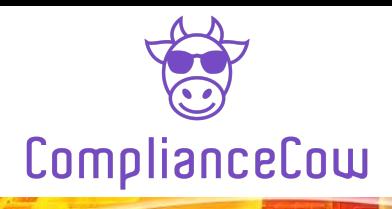

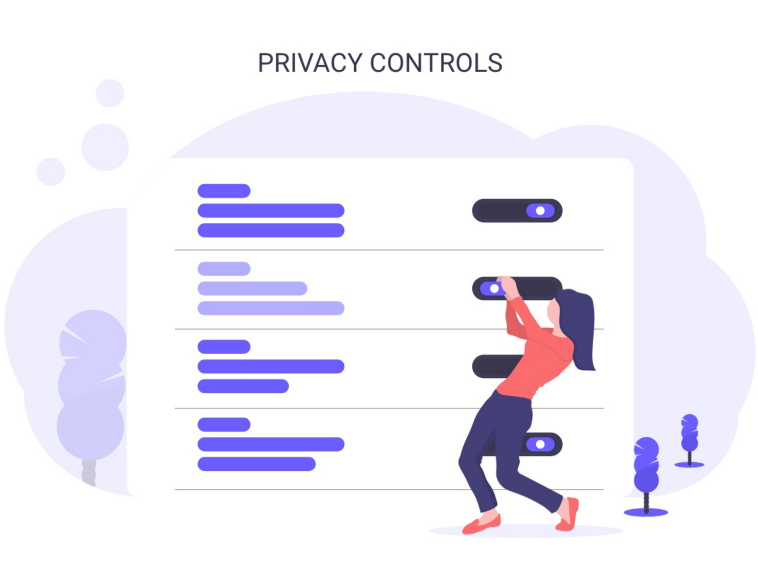

4 Simple Steps

We need simple tools for managing Enterprise Security Compliance. Security Compliance, such as PCI-DSS, is not about checking the boxes but a fantastic governance tool for Cybersecurity and Privacy Risks.

ComplianceCow™ is an API-First, SaaS Platform that simplifies Assessing Security Compliance for Enterprise Security, Risk and Compliance Analysts. No more manually collecting evidences over weeks and months. No more spreadsheet overloads. Make Security Compliance meaningful and data driven.

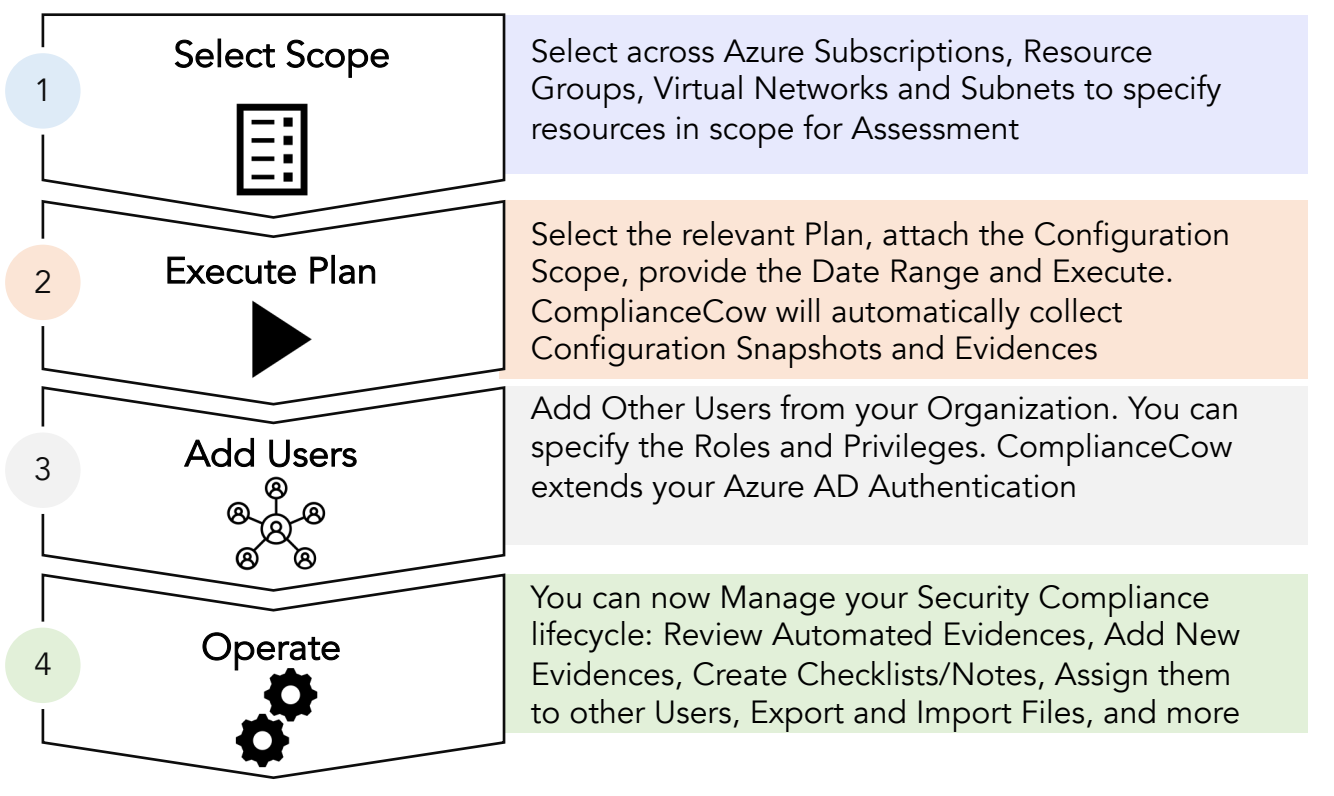

You can try ComplianceCow™ for free for a limited time. You can absolutely do all the above 4 steps through our REST APIs and your favorite tools such as Postman or VS Code. Visit<https://compliancecow.com/gettingstarted> for details.

ComplianceCow™ takes the security and privacy of our customer's data very seriously. We do not store, share or market any of our customers data. Also, we will not use any user specific information for commercial purposes. We guarantee it.

Enough of the talk. Give it a spin and see for yourself!

ComplianceCow™ https://compliancecow.com 1808 Kern Loop, Fremont, CA 94539 [info@compliancecow.com](mailto:info@compliancecow.com) (510) 270-0908

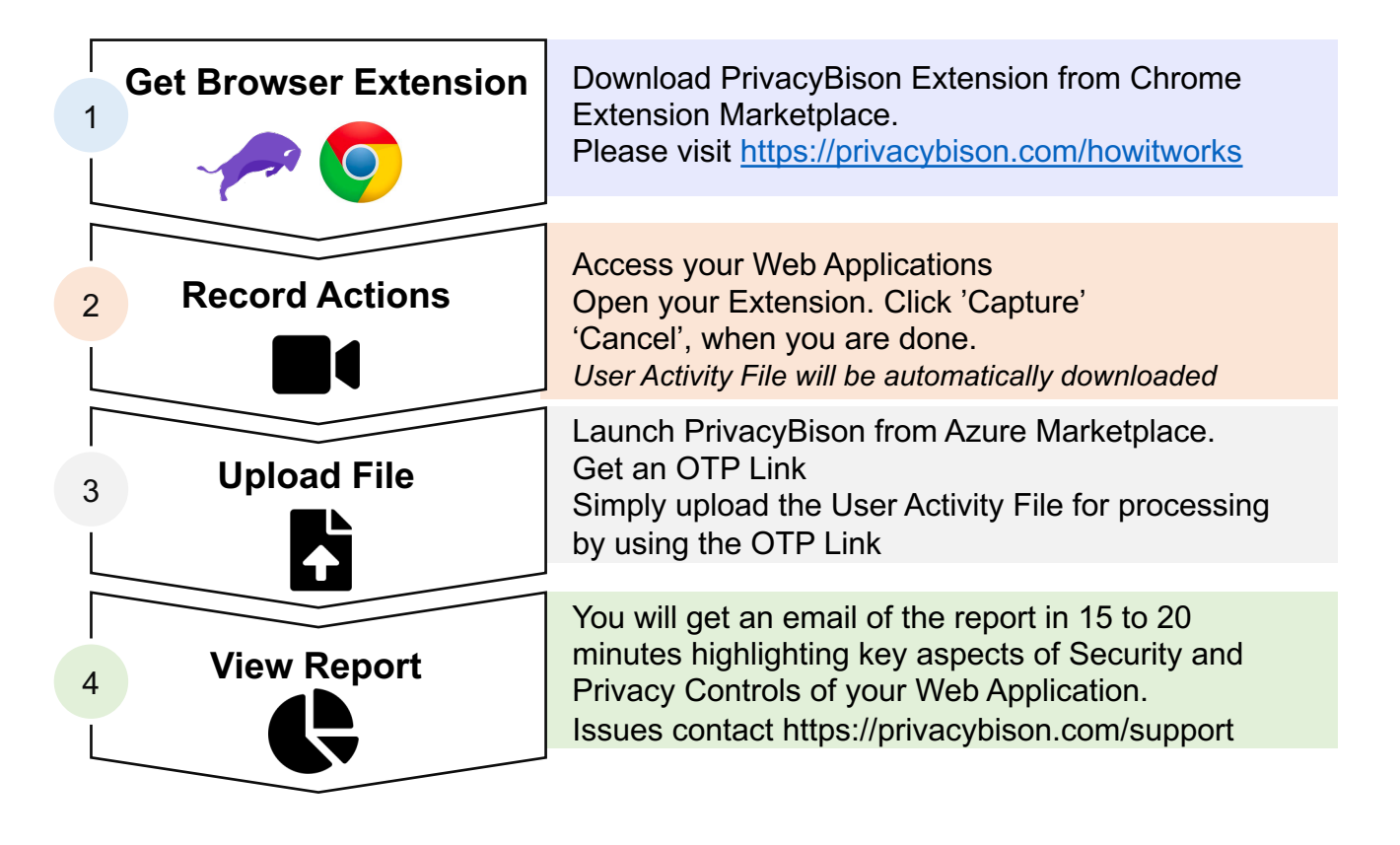

As software eats the world,